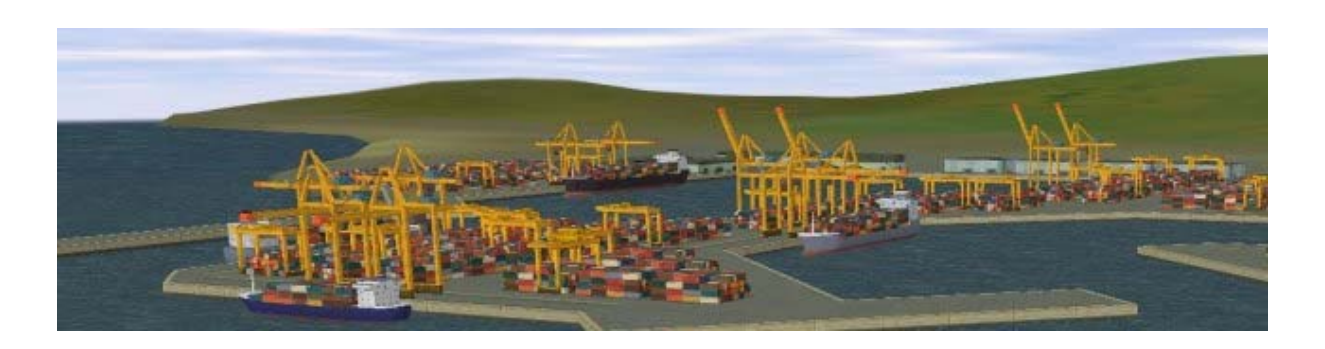

# **PoC Sim3D Manual**

### **Introduction**

Ports of Call Simulator 3d (PoC Sim3d), the container ship simulator, is called by PoC XXL for berthing and manoeuvring through reefs and icebergs, but can be also played standalone. PoC Sim3d supports two simulation modes. The arcade mode is more like in the old poc easier and faster to play, the simulation mode is more like the real ship with more inertia and more features like drift on rotating propellers etc. (captains will like it). PoC XXL can call PoC Sim3d for harbours and events, you need a Platinum License for this feature. Licenses are valid for all PoC Versions that is all updates and release versions !! Please help us by buying a license to have an ongoing PoC XXL development - we will add user wishes (see forum) also, this is the first know (by us) game like this with so much user influence. \*\*\*\* The Platinum License is valid for all PoC Versions also for future updates and releases \*\*\*\*

### **The Game**

Main purpose for the 3D game is to give the "captain" the feeling and opportunity to let him / her personaly docking his / her ship.

## **Control Methods**

Once you have started PoC Sim3D you'll notice the following buttons in the game:

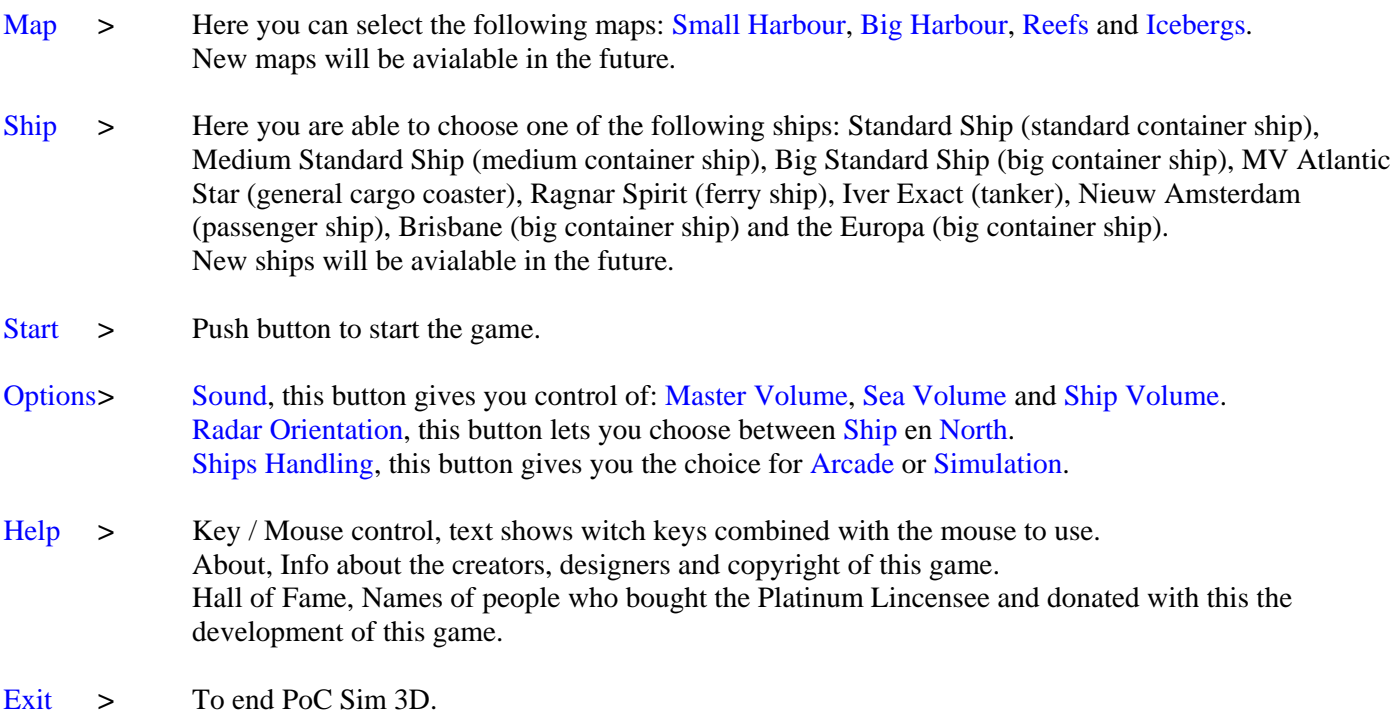

## **F1 Help**

Once you started a game by pushing the start button push F1 and you will see the following screen:

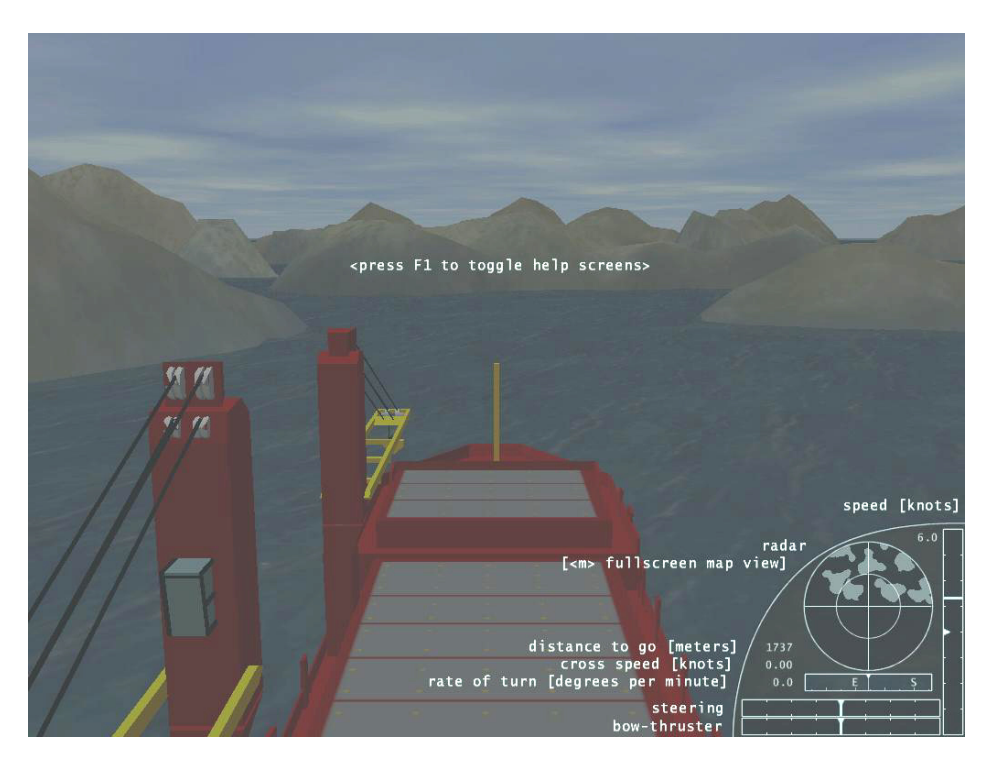

This screen shows you the indicators for Radar, Navigation, Rudder and Speed. Push the F1 button again and this screen will apear:

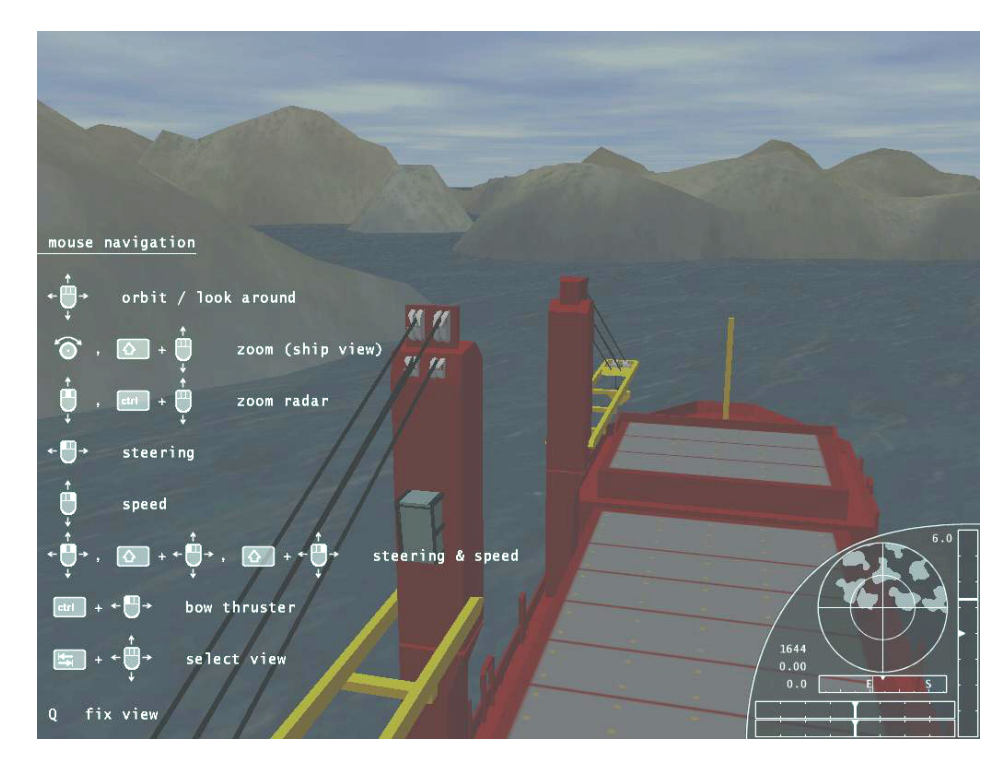

This screen explains how to use keys combined with your mouse. Push the F1 button again and the last Help screen screen will apear:

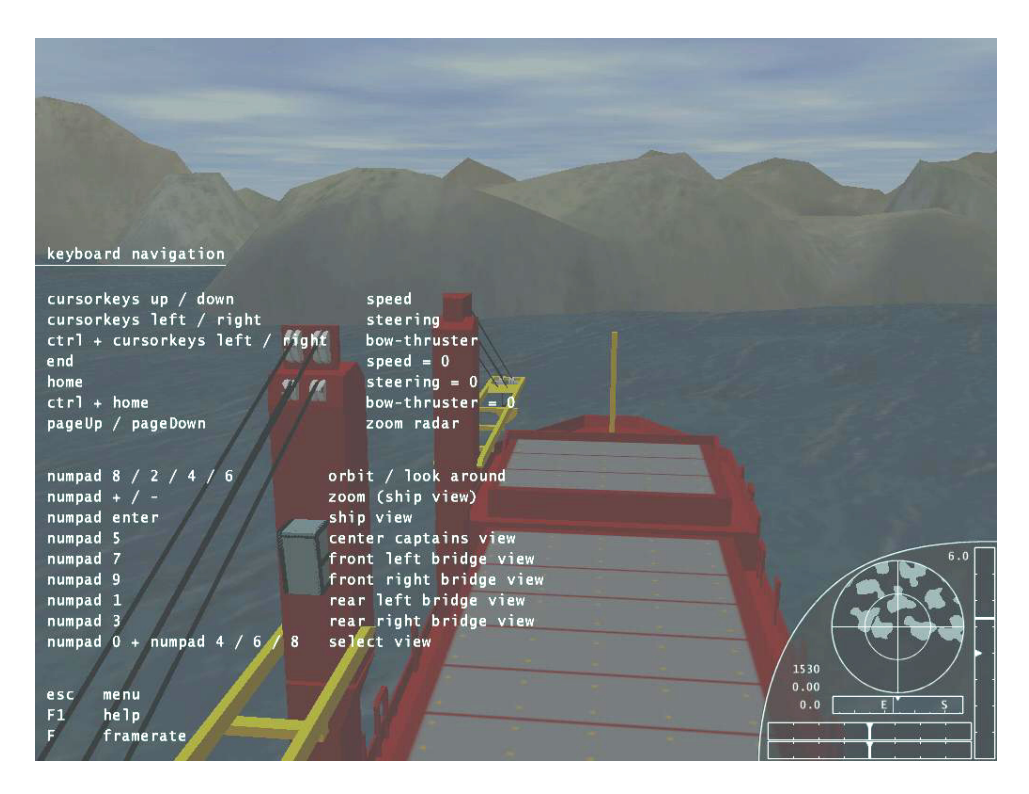

This screen show all the keys available in the game.

#### **Screenshots**

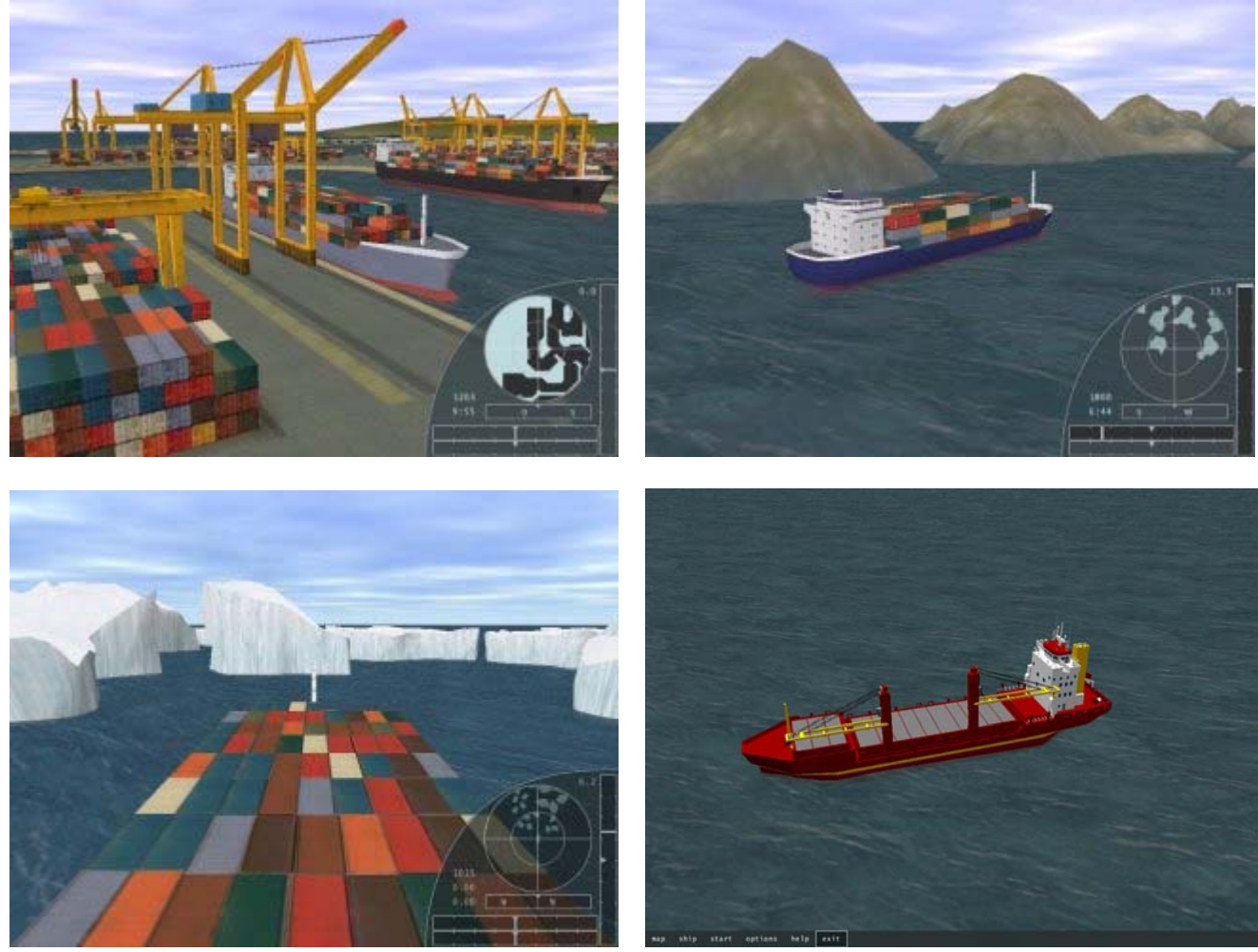

# **Copyright**

Copyright © 2003 Rolf-Dieter Klein, Munich Attention: distribution, producing of CDRoms and sale of Ports of Call or PoC Sim3D is NOT ALLOWED without explicit written permission, also not through channels of online auction or marketplaces please report all incidents to poc@rdklein.de This manual is made by Gerard Rietjens  $-21/05/04$